## **ICMC – USP SCC-216 – Modelagem Computacional em Grafos Profª. Drª. Rosane Minghim – 1º sem. 2013 Estagiário PAE: Henry Heberle / Monitor: Denis Moreira dos Reis**

## **Trabalho 3**

## **Exercício 1 (7 pontos) -** adaptado de:<http://uva.onlinejudge.org/external/103/10369.html>

O "Departamento de Defesa Nacional" deseja conectar vários postos avançados por uma rede *wireless*. Duas tecnologias de comunicação diferentes vão ser usadas no estabelecimento da rede: cada posto terá um transceptor de rádio, sendo que alguns postos vão ter também transmissores capazes de fazer a comunicação via satélite.

Dois postos que possuem transmissores via satélite podem se comunicar por ele (satélite), independentemente da sua localização. Caso contrário, dois postos podem se comunicar por rádio somente se a distância entre eles não exceder um valor **D**, que depende da energia dos transceptores. Quanto maior for o valor de **D**, maior é o custo de comunicação. Devido à compra e manutenção dos equipamentos, os transceptores dos postos devem ser idênticos, isto é, o valor de **D** é o mesmo para cada par de postos.

Seu trabalho é determinar o valor **D** mínimo exigido para os transceptores. Deve haver pelo menos um caminho de comunicação (direto ou indireto) entre cada par de postos avançados.

A primeira linha de cada caso de teste é um valor **S**, com 1 ≤ **S** ≤ 100, que é o número de canais de satélite que se pode utilizar, e **P** ≤ 500, o número de postos, com **S** < **P**. Em seguida, são descritas P linhas com as coordenadas (x,y) dos postos avançados. A saída é o valor de **D** para o caso de teste em questão, considerando apenas duas casas decimais.

Exemplo:

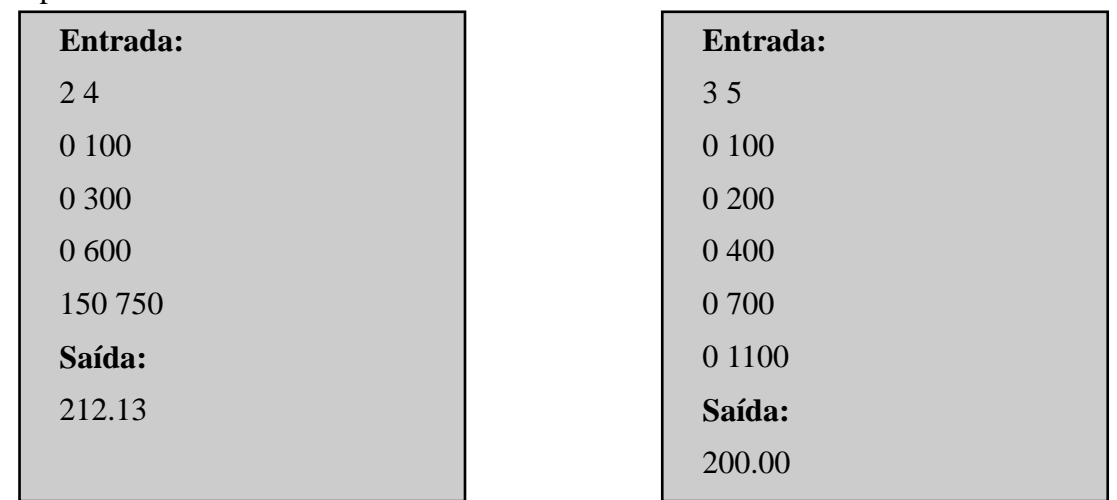

## **Exercício 2 (3 pontos) –** Resolver o exercício 2 do Laboratório 3.

**Submeta ambos os exercícios ao SQTPM, "Trab3ex1" e "Trab3ex2", respectivamente. Qualquer dúvida, entre em contato diretamente com o estagiário PAE ou monitor da disciplina.**

**Siga as instruções descritas na Wiki, na subseção "Trab3". Leia, obrigatoriamente.**

**O trabalho é individual ou em dupla. Se for identificada cópia ou utilização de bibliotecas de grafos, a nota do aluno ou dupla (se permitiu a cópia ou se copiou), para o referente trabalho, passa a ser 0 (zero).**